# **PC Example**

A community-based treatment center for adolescents with behavior disorders collects daily data for all residents, including the variables listed below. The question asked was, "How many different 'kinds' of information are we getting from these eight measures?" We decided to use data from the first full month in residence -- by then the "kids" have settled in and are "being themselves" but treatment effects are negligible.

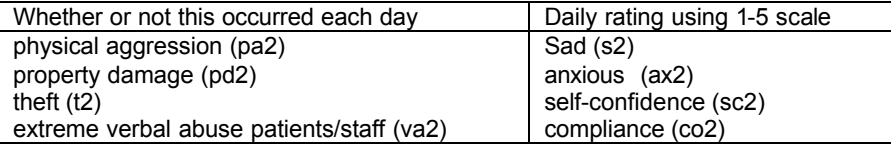

Analyze $\rightarrow$  Data Reduction  $\rightarrow$  Factor

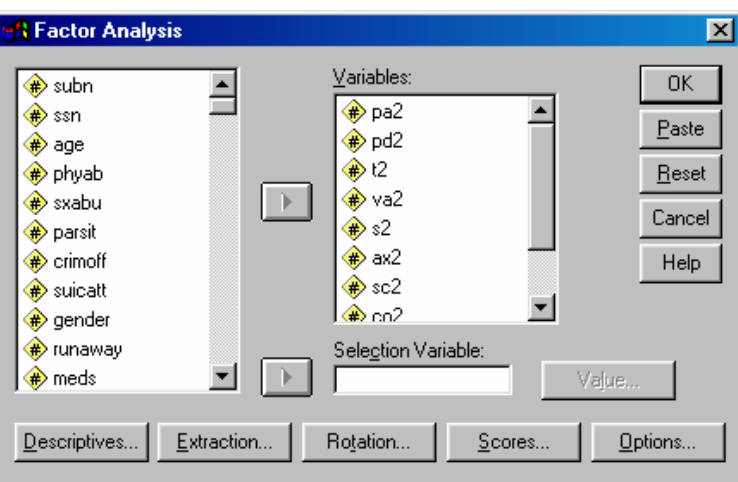

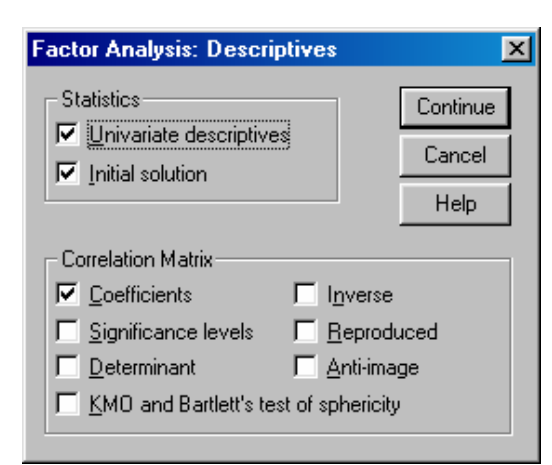

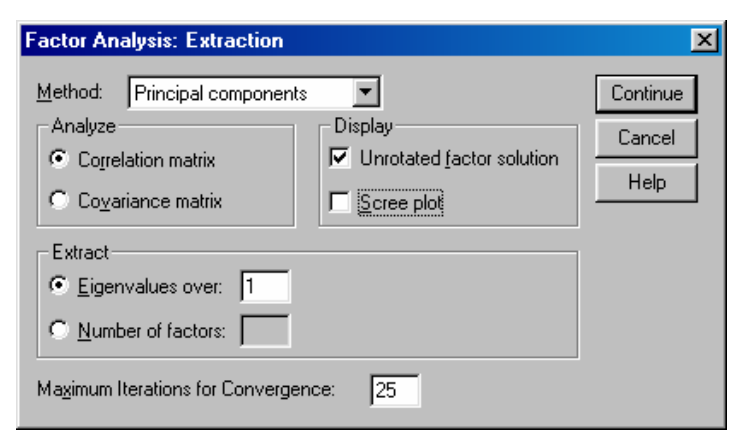

Highlight and move the variables into the window…

• Variables should be quantitative or binary

Then work your way through the different specifications to get the analysis and output you want.

We'll keep this first one simple…

Remember that you should do a careful "data screening" before factoring, checking for discontinuities, skewness, outliers, etc.

Be sure **not** to include…

- constants (i.e., need variance to have covariance)
- "elements & aggregates" (e.g., total, V, Q & A GRE)

#### **Descriptives window**

• Basics now -- more later

#### **Extraction window**

- Lots of decisions to make here
- We'll start with "PC" factoring
- Notice you can determine the number of factors to be extracted

## **Rotation window**

- The "bridge" between mathematical and interpretive aspects of factoring
- Varimax is probably the most commonly used

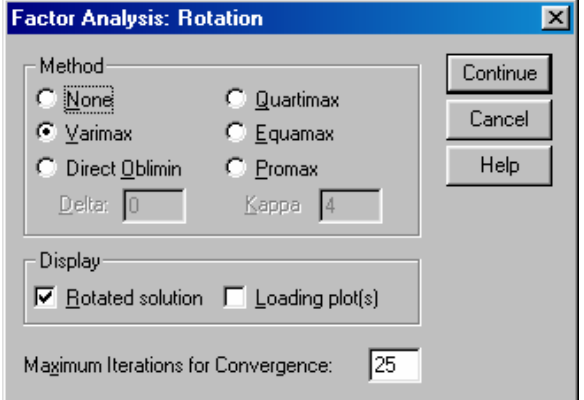

### **Output** (skipping univariates and correlation matrix to safe a bit space -- also the listing order is changed just a bit)

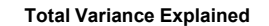

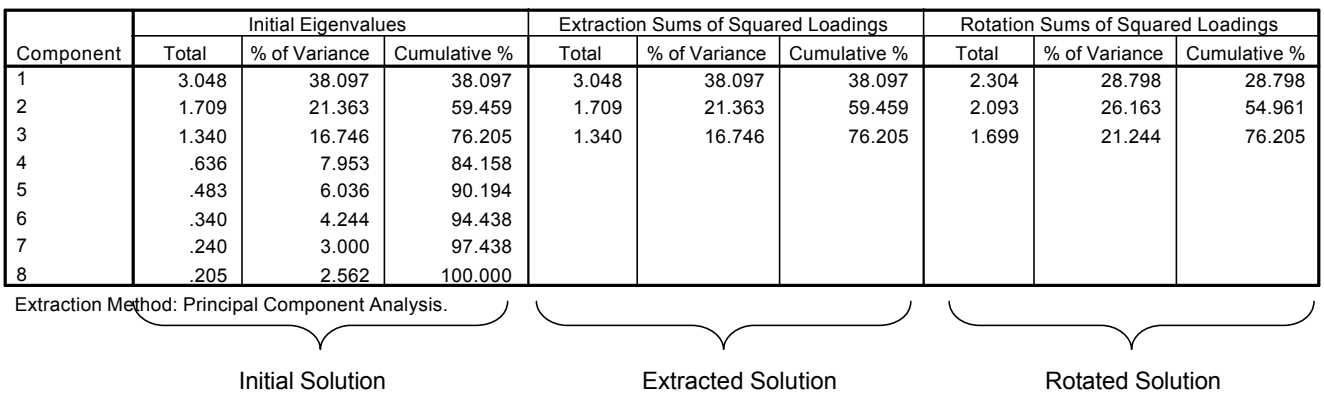

The initial solution has as many components (factors) as there are variables -- complete components solution --

- The eigenvalues ( $\lambda$ ) and % variance are examined to determine the number of factors (% =  $\lambda$ /k)
	- The default (and probably most common rule) is the  $\lambda$  > 1.00 rule -- applied here we'd keep 3 factors which would account for 76.205% of the variance in the original 8 variables

The extracted solution has the chosen number of factors -- called a truncated components solution Notice that it is a repeat of the information from the first however many factors are kept

The rotated solution is the extracted solution after "changing the viewing angle" to improve interpretability

- Notice that the total variance explained is the same
- Notice that there is some shifting in which factors explain how much variance

#### **Component Matrix<sup>a</sup>**

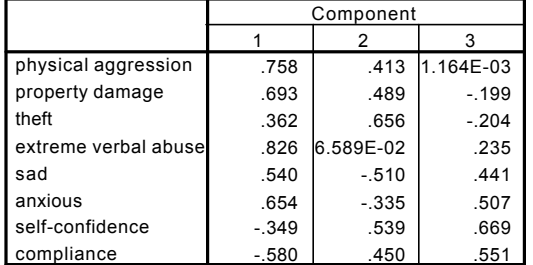

Extraction Method: Principal Component Analysis.

a. 3 components extracted.

# **Rotated Component Matrix<sup>a</sup>**

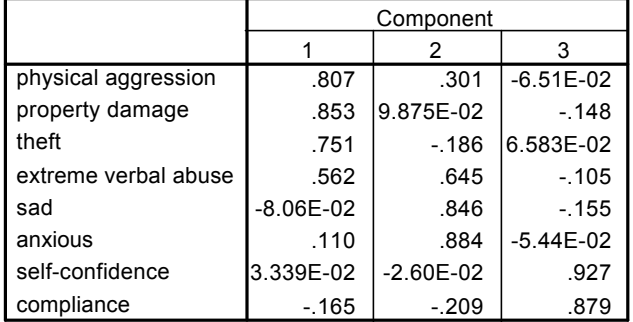

Extraction Method: Principal Component Analysis.

Rotation Method: Varimax with Kaiser Normalization.

a. Rotation converged in 4 iterations.

The unrotated Component Matrix usually isn't interpreted.

The communalities are the % variance of each variable that is accounted for by the solution. Sometimes low communalities suggest the utility of additional factors.

#### **Communalities**

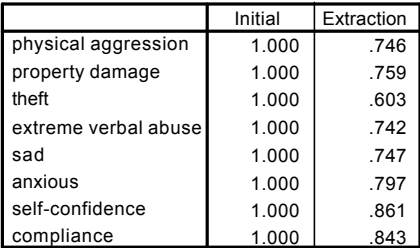

Extraction Method: Principal Component Analysis.

Factor "interpretation" focuses on the rotated solution.

The component matrix (often called the Structure Matrix) shows the correlation between each factor and each variable.

Factors are named or interpreted based upon the variables that "load on" or correlate with each. "Cutoffs" for identifying what variables load on which factors vary amazingly across disciplines, authors, and content areas -- .3 - .4 is "modal".

Factorings of this sort often reveal "internalizing" vs. "externalizing" factors. This solution was interestingly different.

- Factor 1 is probably an "externalizing" factor
- Factor 2 would be a "internalizing" factor, except for the loading by extreme verbal abuse -- which also loads on F1
	- That extreme verbal abuse loads on both factors suggests that this behavior is both tied to other forms of "acting out" and might also be a response to "negative internal states" (i.e., being sad and/or anxious)
- Factor 3 is compliance & self-confidence
	- Notice that these behaviors are separated from the others & include an "internalizing" & "externalizing"
	- Notice that these are both positively weighted increases in one "go with" increases in the other

# **943 Another Factoring Example -- with matrix input**

One nice thing about SPSS is that you can start a factor analysis with only the correlation matrix (you do not need the original data file). Articles often include the correlation matrix from a factoring (or other analyses), giving you a chance to "check-up on" or "extend" the published treatment of the data.

# **Inputting the Data**

File → New → Syntax to open a "Syntax file"

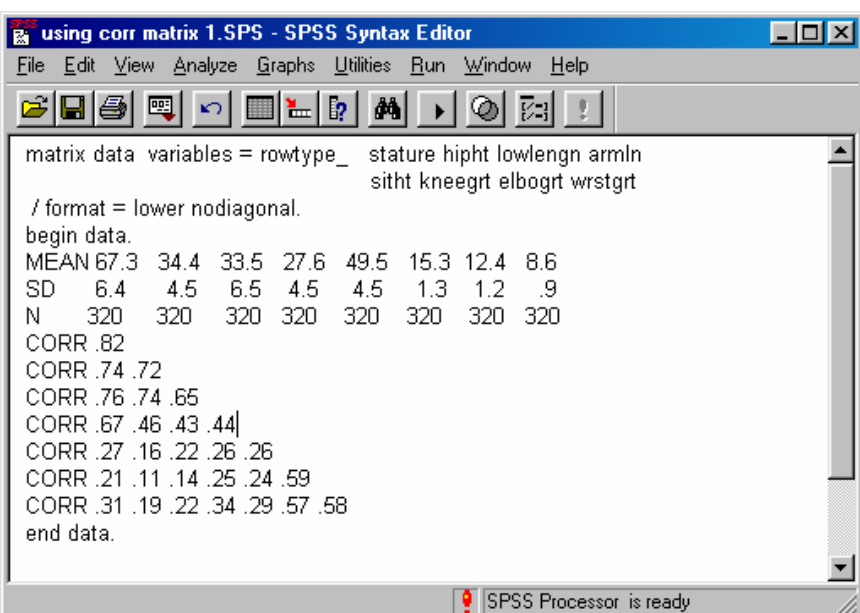

You will use these syntax commands verbatim -- only the variable names and the data values will change.

You need not have the mean and/or sd data to do this.

You will need to include the "N" of the sample in order to conduct significance tests (more later).

Notice that the correlation matrix includes only the lower offdiagonal values (without the 1.00's), so there are only 7 rows of correlations for the 8x8 correlation matrix.

Run  $\rightarrow$  All to put these data into the SPSS Data Editor

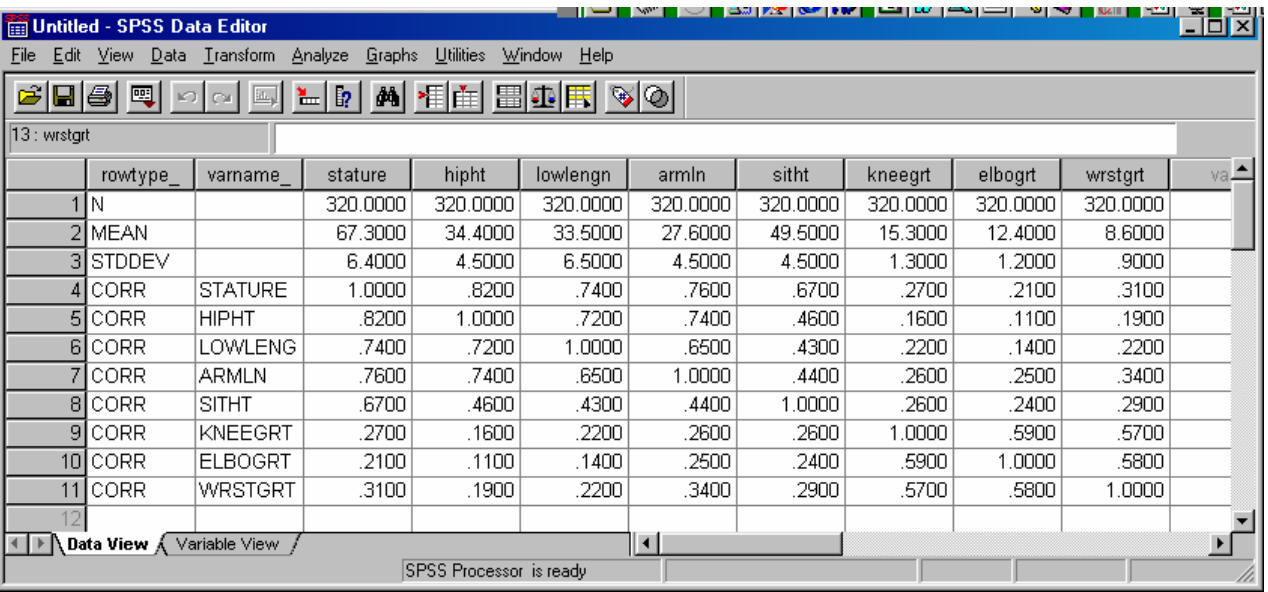

If you use Analyze  $\rightarrow$  Data Reduction  $\rightarrow$  Factor... you'll get a factor analysis, **but not the right one!!!** 

Instead you must add the following line to the syntax file and run it. Factor matrix in(cor=\*).

This command will get you a factoring with all the "defaults" (PC,  $\lambda$  > 1, Varimax, etc.). To get a full listing of the available syntax commands and their meanings go to…

Help  $\rightarrow$  Topics  $\rightarrow$  Statistical Analysis  $\rightarrow$  Data Reduction  $\rightarrow$  Factor Analysis procedure

 $\rightarrow$  Syntax  $\rightarrow$  Factor Command Syntax (and click the "Display" button)

About the variables (all measured in inches)…

stature -- standing height measured in inches kneegrt -- distance around the upper knee

lowleng -- lower leg length (inseam) wrstgrt -- distance around the wrist

armln -- arm length shoulder to fingertips

sitht -- height when seated on a standard 18" chair

Considering the variables and the patterns in the correlation matrix, it is easy to expect that we will find 2 factors -- one including the 5 "length" measures and one including the 3 "girth" measures. Let's see…

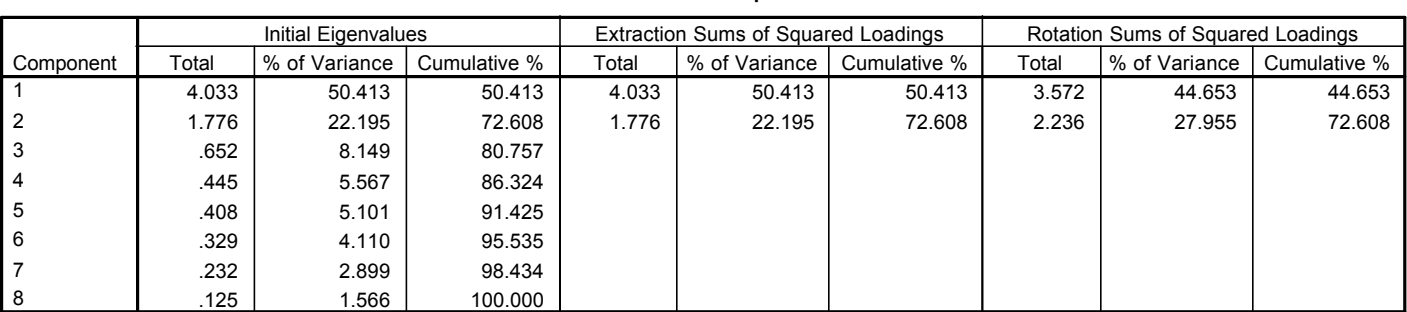

Extraction Method: Principal Component Analysis.

## **Component Matrix<sup>a</sup>**

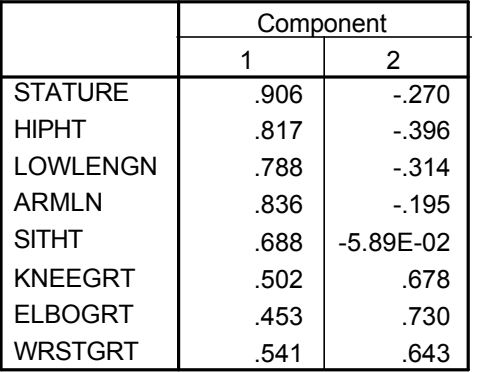

Extraction Method: Principal Component Analysis.

a. 2 components extracted.

## **Communalities**

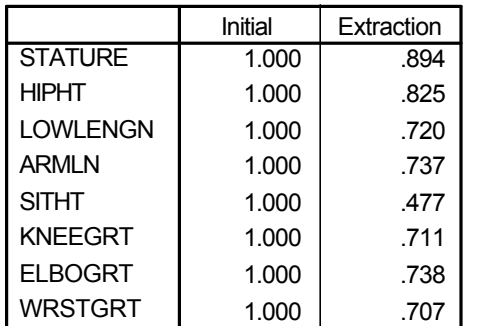

Extraction Method: Principal Component Analysis.

# **Rotated Component Matrix<sup>a</sup>**

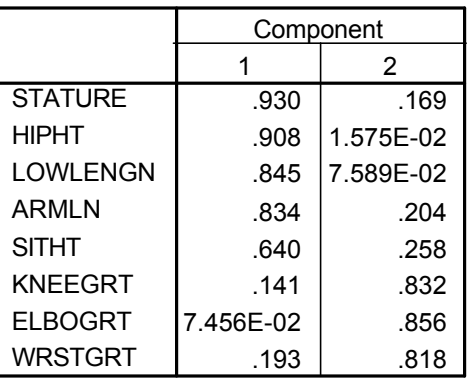

Extraction Method: Principal Component Analysis. Rotation Method: Varimax with Kaiser Normalization.

a. Rotation converged in 3 iterations.

The 2 factors with  $\lambda$  > 1.00 accounted for 72.6% of the variance in the 8 variables.

The rotated solution shows that expected structure - a "length" group factor and a "girth" group factor.

The communalities show that the variables are "well accounted for" except for sitting height. Possible explanation? The sample includes both men and women, which differ more on "back length" than any of the other variables. So, that variability might be harder to "account for" using the resulting factors.

## **Total Variance Explained**

hipht -- hip height measures in inches elbogrt -- distance around the lower elbow

# **The language of factor interpretation:**

## **Describing Each Factor**

- One set of descriptive words has to do with how many variables comprise the factor
	- general factor - All or nearly all variables load
- group factor - Subset of variables load
- unique factor - Single item loads
- undefined factor - "Not sure" what the factor "is" because of few or "odd" loadings
- Another set of descriptive words has to do with the "polarity" of the factor
	- Unipolar factor - All variables that load on the factor have positive structure weights (loadings). Usually all the loading variables are positively correlated with the factor because they are positively correlated with each other
	- $\bullet$  Bipolar factor - Some variables load with positive weights (e.g., < .40) while other variables load with negative weights (e.g., < -.40). Usually the loading variables have a mixture of positive and negative correlations with the factor because they have a mixture of positive and negative correlations with each other.

## **Describing Variables**

- univocal item - variable that loads on only one factor
- multivocal item - variable that loads on more than one factor

# **Practice with Factor Interpretation:**

In a "second study" a few variables were added and the factoring re-done.

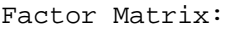

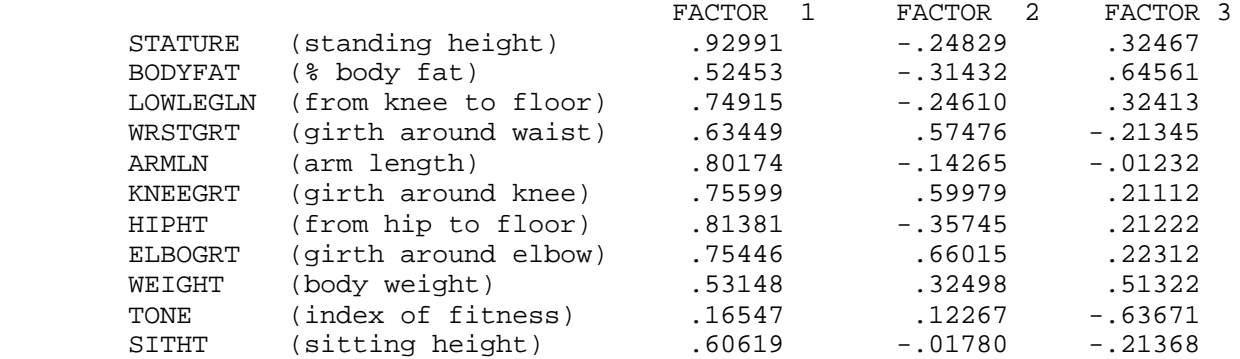

Interpret this factor solution with a cutoff of .4 -- using the appropriate language form above.

Consider a cutoff .3 -- what factors "change" -- which cutoff do you like better? Why ?